•

Wir freuen uns, Ihnen die zweite Neuauflage unseres Funktionsbuches vorlegen zu können. Seit wir dieses Buch geschrieben haben, sind für Excel-Verhältnisse zwei kleine Revolutionen passiert: Vor wenigen Jahren kam Excel 2007 mit vielen neuen Eigenschaften und Möglichkeiten auf den Markt. Seit wenigen Monaten steht uns Excel2010 zur Verfügung, wo abermals neue Möglichkeiten hinzu kamen. Wir werden partiell darauf eingehen.

Es war also erneut notwendig, das erste komplette deutsche Kompendium zu den Excel-Arbeitsblattfunktionen zu überarbeiten. Wir hoffen, dass Sie, liebe Leserinnen und Leser, das neue Konzept begrüßen und Ihnen dieses Nachschlagewerk viele Anregungen und Hilfestellungen geben wird.

Auch in diesem Vorwort möchten wir uns bei unseren Lektoren Thomas Pohlmann, Thomas Braun-Wiesholler und Georg Weiherer für ihre Inspiration, Geduld und Mühe bedanken. Wir haben versucht, in allen Kapiteln fundierte Beschreibungen, praxisnahe Beispiele und Lösungen zu bringen und die Materialfülle fehlerfrei darzubieten. Ob es uns gelungen ist, diesen Ansprüchen gerecht zu werden, entscheiden Sie. Wir sind Realisten und wissen, dass man ein Buch wie dieses trotz aller Bemühungen immer noch besser machen kann. Wir freuen uns deshalb auf Ihre Kritiken, Vorschläge und Hinweise.

#### Wer war an diesem Buch beteiligt?

Wir - das sind Excel-Spezialisten aus verschiedenen Berufen mit sehr unterschiedlichen Erfahrungen. In diesem Handbuch finden Sie unsere gesammelten Erfahrungen aus der täglichen Arbeit mit Excel im Controlling, im Software-Training, in der Statistik, in Datenbankprojekten oder in der Programmierung. Sie werden sich fragen, wer sich dahinter verbirgt:

Sam Unverhau ist internationale Diplom-Betriebswirtin mit den Spezialgebieten Marketing, Controlling und Sprachen. Sie ist im Bereich Marketing und Kommunikation tätig. Sara verfasste bereits zahlreiche Artikel und Buchkapitel zu betriebswirtschaftlichen Themen bei verschiedenen Verlagen.

Jens Bock, Diplom-Betriebswirt mit den Spezialgebieten Qualitätsmanagement und Dokumentation, ist im Bereich Dokumenten- und Qualitätsmanagement tätig. Unter anderem durch seine Tätigkeiten als Berater für Qualitätsmanagement und Webanwendungen verfügt er über einen breiten Erfahrungsschatz in der Anwendung von Microsoft Excel.

Dr. Bodo Fienitz ist promovierter Chemiker und seit 1991 hauptberuflich Dozent in der Erwachsenenbildung. Er unterrichtet neben naturwissenschaftlichen Fächern (Chemie, Physik und Biologie) regelmäßig EDV -bezogene Themen in Theorie und Anwendung. Die Spannbreite geht von EDV-Grundlagen über Betriebssysteme bis zu kaufmännischen und technischen Branchenlösungen. Den ersten Kontakt zur EDV hatte er im Jahre 1971 während seines Studiums der Elektrotechnik an der TU Berlin. Für seine Promotionsarbeit in Chemie an der FU Berlin während der 80ger Jahre setzte er rechnergesteuerte Prozesssteuerung, Messdatenerfassung und Verfahren zur numerischen Messdatenauswertung ein. Im Zusammenhang mit der notwendigen V isualisierung und Weiterverarbeitung der Daten wurde Dr. Fienitz zum Excel-Experten.

Egbert Jeschke ist seit Jahren als Trainer und Anwendungsberater und -entwickler tätig. Auch bzw. gerade als jemand, der sich den relationalen und multidimensionalen Datenbanken verschrieben hat, weiß er die Stärken von Excel zu schätzen und zu nutzen.

•

LI -- --\_e

Fundierte Kenntnisse in SQL, VBA und der Textverarbeitung Word machen ihn zum Allrounder. Er ist Autor bzw. Mitautor verschiedener Bücher zum Einsatz von Office-Software bei Microsoft Press und anderen Verlagen.

Dr. Eckehard Pfeifer aus Dresden ist habilitierter Mathematiker und als freiberuflicher Berater, Entwickler und Trainer tätig. Er ist Microsoft Certified Application Developer .NET und hat sich im Wesentlichen auf das Office-Umfeld spezialisiert. Als Autor schreibt er für verschiedene Fachmagazine und Lose-Blatt-Sammlungen. Er ist Mitautor verschiedener Bücher bei Microsoft Press (Excel Handbuch, PowerPoint Handbuch, Excel Programmierrezepte, Office 2007 Programmierung). Sie erreichen ihn über seine Website www.dr-e-pfeifer.net.

Helmut Reinke, der Spiritus Rector dieses Teams, steht für zahlreiche Veröffentlichungen zu den Office-Anwendungen, zu betriebswirtschaftlichen Lösungen, Projektmanagement und zur Unternehmensführung. Er ist Organisationsprogrammierer mit den Schwerpunkten Erfolgs- und Unternehmensplanung und ein Excel-Guru der ersten Stunde. Zu seiner langjährigen T ätigkeit in Vertrieb und Handel kommt eine fundierte didaktische Erfahrung, die er als Dozent und Schulungsleiter gewonnen hat.

Genug der Vorrede. Viele für Sie hoffentlich nützliche Seiten liegen vor Ihnen. Machen Sie etwas daraus, und wenn Ihnen das Buch gefällt - bitte behalten Sie es nicht für sich. Schreiben Sie uns, was Ihnen gefällt und vor allem, was wir besser machen müssen.

Wir versprechen Ihnen, dass wir bei Fragen und Schwierigkeiten für Sie da sind. Schreiben Sie uns an diese Adresse: info@mindbusiness.de.

Mehr Informationen darüber, womit wir uns sonst noch beschäftigen, finden Sie in Internet unter http://www.mindbusiness.de.

# Wie ist dieses Buch aufgebaut?

Grundsätzlich haben wir die Tests zu den beschriebenen Funktionen in den Versionen 2000 bis 2010 von Excel vorgenommen. Die allermeisten Beschreibungen, mit Ausnahme 2007/ 201O-spezifischer Merkmale, können jedoch auch von den Lesern genutzt werden, die mit Excel 97 arbeiten. Wo es notwendig (und uns bekannt) war, haben wir auf Besonderheiten hinsichtlich der Versionen hingewiesen.

Bestimmte TextsteIlen haben wir besonders gekennzeichnet, damit Ihre Aufmerksamkeit auf die wichtigen Aussagen gerichtet wird. Dabei gibt es diese Kennzeichnungen:

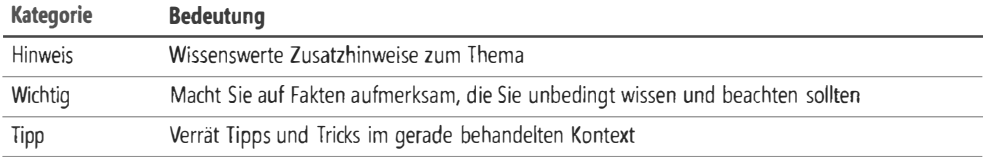

Das Buch ist in drei Abschnitte unterteilt. Dem Abschnitt »Einstieg und Grundlagen - Nicht aller Anfang ist schwer« folgt der Abschnitt »Aufbauwissen - Excel setzt keine Grenzen«. Der dritte Abschnitt »Referenz - Alle Funktionen im Detail« mit den Funktionsbeschreibungen macht naturgemäß den Hauptteil des Buches aus. Die Anhänge beschließen das Buch.

•

### Abschnitt »Einstieg und Grundlagen – Nicht aller Anfang ist schwer«

In diesem Abschnitt finden Sie die drei einführenden Kapitel zur Arbeit mit Excel, besonders der Version 2010, im Allgemeinen und mit Formeln und Funktionen im Besonderen. Wir haben hier für die Einsteiger, aber auch für die Profis unter Ihnen einen Abriss mit allen wichtigen Hinweisen, Anleitungen, Tipps und Tricks zur Arbeit mit Formeln und zum Einsatz der Tabellenfunktionen zusammengestellt.

Weil wir das Excel 2010-Add In »PowerPivot« so bemerkenswert finden, stellen wir es in diesem Abschnitt kurz vor. Mit den Arbeitsblattfunktionen hat dieses Add-In nur bedingt zu tun. Trotzdem wollten wir es unserer geneigten Leserschaft nahebringen.

#### Abschnitt »Aufbauwissen - Excel setzt keine Grenzen«

Die beiden anschließenden Kapitel zeigen Ihnen, dass Sie die meisten Funktionen nicht nur im Tabellenblatt einsetzen können und wie Sie Ihre eigenen Funktionen programmieren und einsetzen können.

Das Kapitel 4 »Funktionen im besonderen Einsatz« zeigt Beispiele für die Anwendung der Funktionen in Namen, in der Bedingten Formatierung und bei der Gültigkeits- bzw. Datenprüfung. Wir denken, dass Sie hier viele Anregungen und Hinweise für Ihre Excel-Lösungen bekommen.

Das Kapitel 5 »Benutzerdefinierte Funktionen« führt Sie in die Programmierwelt unter Excel ein. Alle Tabellenfunktionen, die Sie noch in Excel vermissen, können Sie selbst erstellen und dann wie die eingebauten Funktionen verwenden. Wie Sie dabei vorgehen, erfahren Sie in diesem Kapitel.

## Abschnitt »Referenz - Alle Funktionen im Detail«

Dies ist der Hauptabschnitt und -inhalt dieses Buches. Die Kapitel 6 bis 16 enthalten die nach Kategorien unterteilten Funktionsbeschreibungen. Die Funktionen sind innerhalb der Kapitel alphabetisch aufgeführt. Hier die Inhalte der Kapitel:

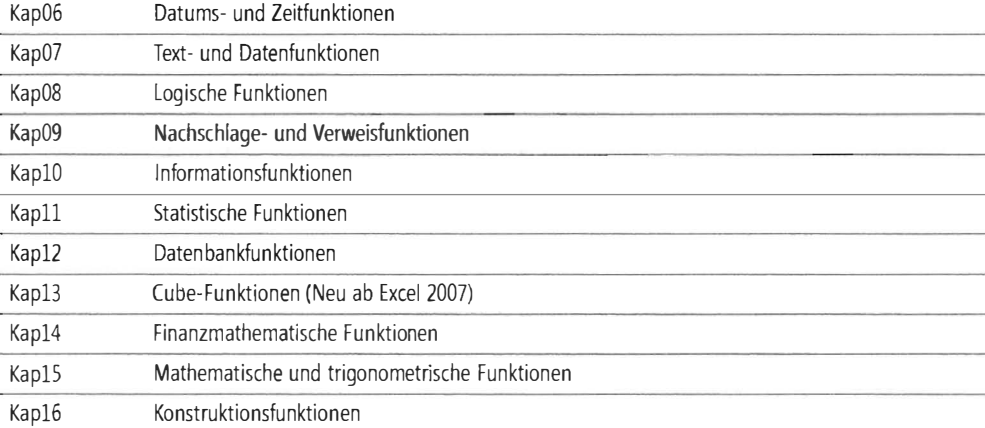

24

 $- -$ 

 $\overline{\phantom{a}}$ 

# Anhänge

Wir haben diesem Buch vier Anhänge hinzugefügt. Im Anhang A finden Sie die alphabetisch sortierten Funktionslisten - »Deutsch-Englisch« und »Englisch-Deutsch«. Damit sollten Sie in der Lage sein, jede Funktion auch in der jeweils anderen Sprache schnell benennen zu können.

Der Anhang B enthält die deutsche Funktionsliste nach Kategorien sortiert, im Anhang C finden Sie eine Zusammenfassung der in Excel 2007 und Excel 2010 neu aufgenommenen Funktionen, und der abschließende Anhang D enthält eine Inhaltsübersicht der CD-ROM zu diesem Buch.

Und nun wünschen wir Ihnen Erfolg in der Arbeit mit Microsoft Excel!